# Retirement Online

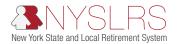

# **Enhanced Reporting Error and Warning Messages**

#### File Formatting/Data Entry into the File Upload Page

| Field Name                          | Error Message                                      | Error Description                                                                                                    |  |
|-------------------------------------|----------------------------------------------------|----------------------------------------------------------------------------------------------------|--|
| Location Code                       | Invalid Location Code format                       | Please make sure there are no alphabetical or special characters in the Location Code field.                                                                                                    |  |
| Location Code                       | Location Code Mismatch                             | The Location Code entered on the File Upload page does not match the Header Record.                                                                                                    |  |
| Location Code                       | Multiple Reports Initiated for Location Code       | You cannot start multiple reports for the same Location Code.                                                                                                    |  |
| Total Pre-Tax<br>Contributions      | Invalid Total Pre-Tax Contributions amount         | The Total Pre-Tax Contributions entered on the File Upload page do not match the total contributions within the file.                                                                                                    |  |
| Total Post-Tax<br>Contributions     | Invalid Total Post-Tax Contributions amount        | The Total Post-Tax Contributions entered on the File Upload page do not match the total contributions within the file.                                                                                                    |  |
| Pre-Tax Service<br>Credit Payments  | Invalid Pre-Tax Service Credit<br>Payments amount  | The Total Pre-Tax Service Credit Payments entered on the File Upload page do not match the total pre-tax service credit payments within the file.                                                                                              |  |
| Post-Tax Service<br>Credit Payments | Invalid Post-Tax Service Credit<br>Payments amount | The Total Post-Tax Service Credit Payments entered on the File Upload page do not match the total post-service credit payments within the file.                                                                                                |  |
| Total Payments                      | Invalid Total Payments amount                      | The Total Payments do not equal the sum of the entries for Total Pre-Tax Contributions, Total Post-Tax Contributions, Total Loan Payments, Total Pre-Tax Service Credit Payments and Post-Tax Service Credit Payments on the File Upload page. |  |
| Transaction Type                    | Invalid Transaction Type                           | Only Transaction Types 1 and 2 are allowed in an Enrollment/Job Data Report. Please submit this as a regular report.                                                                                                    |  |

## Transaction 1 — Biographical Data

| Field Name                           | Error Message                                                                                               | Error Description                                                                                                    |  |
|--------------------------------------|----------------------------------------------------------------------------------------------------|----------------------------------------------------------------------------------------------------|--|
| File Format                          | This row has an invalid format.                                                                             | The row is not in the proper format to process in <i>Retirement Online</i> . Please verify the data in your file meets the enhanced transaction format requirements. |  |
| Transaction Type                     | Invalid Transaction Type                                                                                    | The entry for the Transaction Type field must be 1, 2, 3 or 4.                                                                                                    |  |
| NYSLRS ID                            | NYSLRS ID not reported.                                                                                     | The NYSLRS ID field cannot be blank. If this is a new member, enter "NEW."                                                                                           |  |
| NYSLRS ID                            | Invalid NYSLRS ID.                                                                                          | You must enter "NEW" in the NYSLRS ID field. If this employee already has a NYSLRS ID, do not report biographical data.                                              |  |
| Employment<br>Instance               | Invalid Employment Instance.                                                                                | You must enter "NEW" in the Employment Instance field.                                                                                                    |  |
| Employment<br>Instance               | Invalid Employment Instance.                                                                                | You must enter a valid employment instance that the employee has for the reported location. If this is a new member, enter "NEW."                                    |  |
| Social Security<br>Number (Last 4)   | The reported Social Security Number (Last 4) does not match the reported Social Security Number (Complete). | The last 4 of the Social Security Number must match the entered Social Security Number.                                                                              |  |
| Social Security<br>Number (Last 4)   | Social Security Number (Last 4) not reported.                                                               | The Social Security Number (Last 4) field cannot be blank.                                                                                                    |  |
| First 3 Characters<br>of First Name  | The reported First 3 Characters of First Name does not match the reported full First Name.                  | The first three characters of the First Name does not match the entered full First Name.                                                                             |  |
| First 3 Characters of First Name     | First 3 Characters of First Name not reported.                                                              | The First 3 Characters of First Name field cannot be blank.                                                                                                    |  |
| Social Security<br>Number (Complete) | Invalid Social Security Number format.                                                                      | Please make sure there are no alphabetical or special characters in the Social Security Number field.                                                                |  |
| Social Security<br>Number (Complete) | Social Security Number not reported.                                                                        | The Social Security Number field cannot be blank.                                                                                                    |  |

| Field Name                                           | Error Message                                                                                   | Error Description                                                                                                    |  |
|------------------------------------------------------|-------------------------------------------------------------------------------------------------|----------------------------------------------------------------------------------------------------|--|
| SSN, First 3 Char<br>of First Name,<br>Date of Birth | The First 3 Characters of First Name and Date of Birth do not match the Social Security Number. | The entries for the First 3 Characters of First Name and Date of Birth fields do not match the data NYSLRS has on record for this Social Security number.      |  |
| SSN (Last 4),<br>First 3 Characters<br>of First Name | Multiple employees with the same Last 4 of SSN and First 3 Characters of First Name fields.     | You cannot include multiple employees with the same combination of entries for the Last 4 of SSN and First 3 Characters of First Name fields on the same file. |  |
| Prefix                                               | Invalid Prefix.                                                                                 | The entry for the Prefix field is not one of the allowed values.                                                                                               |  |
| First Name                                           | First Name not reported.                                                                        | The First Name field cannot be blank.                                                                                                    |  |
| Last Name                                            | Last Name not reported.                                                                         | The Last Name field cannot be blank.                                                                                                    |  |
| Suffix                                               | Invalid Suffix.                                                                                 | The entry for the Suffix field is not one of the allowed values.                                                                                               |  |
| Date Of Birth                                        | Date Of Birth not reported.                                                                     | The Date Of Birth field cannot be blank.                                                                                                    |  |
| Date Of Birth                                        | Invalid Date Of Birth format.                                                                   | Please enter all dates in MM/DD/YYYY format.                                                                                                    |  |
| Sex                                                  | Sex not reported.                                                                               | The Sex field cannot be blank.                                                                                                    |  |
| Sex                                                  | Invalid Sex.                                                                                    | The entry for the Sex field is not one of the allowed values.                                                                                                  |  |
| Country                                              | Country not reported.                                                                           | The Country field cannot be blank.                                                                                                    |  |
| Country                                              | Invalid Country.                                                                                | The entry for the Country field is not one of the allowed values.                                                                                              |  |
| Address 1                                            | Address not reported.                                                                           | The Address field cannot be blank.                                                                                                    |  |
| City                                                 | City not reported.                                                                              | The City field cannot be blank.                                                                                                    |  |
| State                                                | State not reported.                                                                             | The State field cannot be blank.                                                                                                    |  |
| State                                                | Invalid State.                                                                                  | The entry for the State field is not one of the allowed values.                                                                                                |  |
| Zip Code                                             | Zip Code not reported.                                                                          | The Zip Code field cannot be blank.                                                                                                    |  |
| All Fields                                           | Maximum field length exceeded.                                                                  | The {{Field Name}} field must have {{Field Length}} or fewer characters.                                                                                       |  |

#### Transaction 2 — Job Data

| Field Name                                                | Error Message                                                                                        | Error Description                                                                                                    |  |
|-----------------------------------------------------------|----------------------------------------------------------------------------------------------------|----------------------------------------------------------------------------------------------------|--|
| File Format                                               | This row has an invalid format.                                                                      | The row is not in the proper format to process in <i>Retirement Online</i> . Please verify the data in your file meets the enhanced transaction format requirements. |  |
| Transaction Type                                          | Invalid Transaction Type                                                                             | The entry for the Transaction Type field must be 1, 2, 3 or 4.                                                                                                    |  |
| NYSLRS ID                                                 | NYSLRS ID not reported.                                                                              | The NYSLRS ID field cannot be blank. If this is a new member, enter "NEW."                                                                                           |  |
| NYSLRS ID                                                 | Invalid NYSLRS ID.                                                                                   | You must enter a valid NYSLRS ID for a current employee. If this is a new member, enter "NEW."                                                                       |  |
| Employment<br>Instance                                    | Employment Instance not reported.                                                                    | The Employment Instance field cannot be blank.                                                                                                    |  |
| Employment<br>Instance                                    | Invalid Employment Instance.                                                                         | You must enter a valid employment instance that the employee has for the reported location. If this is a new member, enter "NEW."                                    |  |
| Social Security<br>Number (Last 4)                        | Social Security Number (Last 4) not reported.                                                        | The Social Security Number (Last 4) field cannot be blank.                                                                                                    |  |
| First 3 Characters<br>of First Name                       | First 3 Characters of First Name not reported.                                                       | The First 3 Characters of First Name field cannot be blank.                                                                                                    |  |
| NYSLRS ID, SSN<br>(Last 4), First 3<br>Char of First Name | The Social Security Number (Last 4) and First 3 Characters of First Name do not match the NYSLRS ID. | The entries for the Social Security Number (Last 4) and First 3 Characters of First Name fields must match the data NYSLRS has on record for this NYSLRS ID.         |  |
| SSN (Last 4),<br>First 3 Characters<br>of First Name      | Multiple employees with the same Last 4 of SSN and First 3 Characters of First Name fields.          | You cannot include multiple employees with the same combination of entries for the Last 4 of SSN and First 3 Characters of First Name fields on the same file.       |  |
| Transaction Date                                          | Transaction Date not reported.                                                                       | The Transaction Date field cannot be blank.                                                                                                    |  |
| Transaction Date                                          | Invalid Transaction Date format.                                                                     | Please enter all dates in MM/DD/YYYY format.                                                                                                    |  |
| Transaction Date,<br>NYSLRS ID,<br>Employment<br>Instance | Multiple job transactions reported for the same job and Transaction Date.                            | You cannot report multiple transactions for the same job and transaction date in a single file. Please make sure you have not reported duplicate information.        |  |

| Field Name                           | Error Message                                                | Error Description                                                                                                    |  |
|--------------------------------------|--------------------------------------------------------------|----------------------------------------------------------------------------------------------------|--|
| NYSLRS ID,<br>Employment<br>Instance | Multiple new jobs cannot be reported for the same NYSLRS ID. | You cannot report multiple new job transactions for the same NYSLRS ID in a single file. Please make sure you have not reported duplicate information. |  |
| HR Transaction Type                  | HR Transaction Type not reported.                            | The HR Transaction Type field cannot be blank.                                                                                                    |  |
| HR Transaction Type                  | Invalid HR Transaction Type.                                 | The entry for the HR Transaction Type field is not one of the allowed values.                                                                          |  |
| Job Code                             | Job Code not reported.                                       | The Job Code field cannot be blank.                                                                                                    |  |
| Pay Frequency                        | Pay Frequency not reported.                                  | The Pay Frequency field cannot be blank.                                                                                                    |  |
| Pay Frequency                        | Invalid Pay Frequency.                                       | The entry for the Pay Frequency field is not one of the allowed values.                                                                                |  |
| Annual<br>Compensation Rate          | Annual Compensation Rate not reported.                       | The Annual Compensation Rate field cannot be blank.                                                                                                    |  |
| Annual<br>Compensation Rate          | Invalid Annual Compensation Rate format.                     | Please make sure there are no alphabetical or special characters in the Annual Compensation Rate field.                                                |  |
| Standard Work Day                    | Standard Work Day not reported.                              | The Standard Work Day field cannot be blank.                                                                                                    |  |
| Standard Work Day                    | Invalid Standard Work Day format.                            | Please make sure there are no alphabetical or special characters in the Standard Work Day field.                                                       |  |
| Annualized<br>Rate of Pay            | Annualized Rate of Pay not reported.                         | The Annualized Rate of Pay field cannot be blank.                                                                                                    |  |
| Annualized<br>Rate of Pay            | Invalid Annualized Rate of Pay format.                       | Please make sure there are no alphabetical or special characters in the Annualized Rate of Pay field.                                                  |  |
| Regular/Temporary                    | Regular/Temporary not reported.                              | The Regular/Temporary field cannot be blank.                                                                                                    |  |
| Regular/Temporary                    | Invalid Regular/Temporary.                                   | The entry for the Regular/Temporary field is not one of the allowed values.                                                                            |  |
| Full-Time/Part-Time                  | Full-Time/Part-Time not reported.                            | The Full-Time/Part-Time field cannot be blank.                                                                                                    |  |
| Full-Time/Part-Time                  | Invalid Full-Time/Part-Time.                                 | The entry for the Full-Time/Part-Time field is not one of the allowed values.                                                                          |  |
| Employee Class                       | Employee Class not reported.                                 | The Employee Class field cannot be blank.                                                                                                    |  |

| Field Name                      | Error Message                              | Error Description                                                                      |  |
|---------------------------------|--------------------------------------------|----------------------------------------------------------------------------------------|--|
| Employee Class                  | Invalid Employee Class.                    | The entry for the Employee Class field is not one of the allowed values.               |  |
| Retirement<br>Indicator         | Retirement Indicator not reported.         | The Retirement Indicator field cannot be blank.                                        |  |
| Retirement<br>Indicator         | Invalid Retirement Indicator.              | The entry for the Retirement Indicator field is not one of the allowed values.         |  |
| Retired in<br>Retirement System | Retired in Retirement System not reported. | The Retired in Retirement System field cannot be blank.                                |  |
| Retired in<br>Retirement System | Invalid Retired in Retirement System.      | The entry for the Retired in Retirement System field is not one of the allowed values. |  |
| All Fields                      | Maximum field length exceeded.             | The {{Field Name}} field must have {{Field Length}} or fewer characters.               |  |

# Transaction 3 — Days and Contributions Details Data

| Field Name                                                | Error Message                                                                                        | Error Description                                                                                                    |  |
|-----------------------------------------------------------|----------------------------------------------------------------------------------------------------|----------------------------------------------------------------------------------------------------|--|
| File Format                                               | This row has an invalid format.                                                                      | The row is not in the proper format to process in <i>Retirement Online</i> . Please verify the data in your file meets the enhanced transaction format requirements.             |  |
| Transaction Type                                          | Invalid Transaction Type                                                                             | The entry for the Transaction Type field must be 1, 2, 3 or 4.                                                                                                    |  |
| NYSLRS ID                                                 | NYSLRS ID not reported.                                                                              | The NYSLRS ID field cannot be blank. If this is a new member, enter "NEW."                                                                                                    |  |
| NYSLRS ID                                                 | Invalid NYSLRS ID.                                                                                   | You must enter a valid NYSLRS ID for a current employee. If this is a new member, enter "NEW."                                                                                   |  |
| Employment<br>Instance                                    | Employment Instance not reported.                                                                    | The Employment Instance field cannot be blank.                                                                                                    |  |
| Employment<br>Instance                                    | Invalid Employment Instance.                                                                         | You must enter a valid employment instance that the employee has for the reported location. If this is a new member, enter "NEW."                                                |  |
| Social Security<br>Number (Last 4)                        | Social Security Number (Last 4) not reported.                                                        | The Social Security Number (Last 4) field cannot be blank.                                                                                                    |  |
| First 3 Characters<br>of First Name                       | First 3 Characters of First Name not reported.                                                       | The First 3 Characters of First Name field cannot be blank.                                                                                                    |  |
| Regular/Adjustment<br>Indicator                           | Regular/Adjustment Indicator not reported.                                                           | The Regular/Adjustment Indicator field cannot be blank.                                                                                                    |  |
| Regular/Adjustment<br>Indicator                           | Invalid Regular/Adjustment Indicator.                                                                | The entry for the Regular/Adjustment Indicator field is not one of the allowed values.                                                                                           |  |
| NYSLRS ID, SSN<br>(Last 4), First 3<br>Char of First Name | The Social Security Number (Last 4) and First 3 Characters of First Name do not match the NYSLRS ID. | The entries for the Social Security Number (Last 4) and First 3 Characters of First Name fields must match the data NYSLRS has on record for this NYSLRS ID.                     |  |
| Payroll End Date,<br>NYSLRS ID,<br>Employment<br>Instance | Multiple days/contributions transactions reported for same person and Payroll End Date.              | You cannot report multiple days/contributions transactions for the same job and payroll end date in a single file. Please make sure you have not reported duplicate information. |  |
| Payroll End Date                                          | rroll End Date Payroll End Date not reported. The Payroll End Date field cannot be blank.            |                                                                                                    |  |

| Field Name                          | Error Message                                    | Error Description                                                                                               |  |
|-------------------------------------|--------------------------------------------------|----------------------------------------------------------------------------------------------------|--|
| Payroll End Date                    | Invalid Payroll End Date format.                 | Please enter all dates in MM/DD/YYYY format.                                                                    |  |
| Number of Pay<br>Cycles in Period   | Number of Pay Cycles in Period not reported.     | The Number of Pay Cycles in Period field cannot be blank.                                                       |  |
| Number of Pay<br>Cycles in Period   | Invalid Number of Pay Cycles in Period.          | Please make sure there are no alphabetical or special characters in the Number of Pay Cycles in Period field.   |  |
| Reported Days                       | Invalid Days format.                             | Please make sure there are no alphabetical or special characters in the Days field.                             |  |
| Pre Tax<br>Contributions            | Invalid Pre Tax Contributions format.            | Please make sure there are no alphabetical or special characters in the Pre-Tax Contributions field.            |  |
| Post Tax<br>Contribution            | Invalid Post Tax Contributions format.           | Please make sure there are no alphabetical or special characters in the Post-Tax Contributions field.           |  |
| Reported Loan<br>Payments           | Invalid Loan Payments format.                    | Please make sure there are no alphabetical or special characters in the Loan Payments field.                    |  |
| Pre Tax Service<br>Credit Payments  | Invalid Pre Tax Service Credit Payments format.  | Please make sure there are no alphabetical or special characters in the Pre-Tax Service Credit Payments field.  |  |
| Post Tax Service<br>Credit Payments | Invalid Post Tax Service Credit Payments format. | Please make sure there are no alphabetical or special characters in the Post-Tax Service Credit Payments field. |  |
| All Fields                          | Maximum field length exceeded.                   | The {{Field Name}} field must have {{Field Length}} or fewer characters.                                        |  |

### Transaction 4 — Earnings Details Data

| Field Name                                                                  | Error Message                                                                                        | Error Description                                                                                                    |  |
|-----------------------------------------------------------------------------|----------------------------------------------------------------------------------------------------|----------------------------------------------------------------------------------------------------|--|
| File Format                                                                 | This row has an invalid format.                                                                      | The row is not in the proper format to process in <i>Retirement Online</i> . Please verify the data in your file meets the enhanced transaction format requirements.                  |  |
| Transaction Type                                                            | Invalid Transaction Type                                                                             | The entry for the Transaction Type field must be 1, 2, 3 or 4.                                                                                                    |  |
| NYSLRS ID                                                                   | NYSLRS ID not reported.                                                                              | The NYSLRS ID field cannot be blank. If this is a new member, enter "NEW."                                                                                                    |  |
| NYSLRS ID                                                                   | Invalid NYSLRS ID.                                                                                   | You must enter a valid NYSLRS ID for a current employee. If this is a new member, enter "NEW."                                                                                        |  |
| Employment<br>Instance                                                      | Employment Instance not reported.                                                                    | The Employment Instance field cannot be blank.                                                                                                    |  |
| Employment<br>Instance                                                      | Invalid Employment Instance.                                                                         | You must enter a valid employment instance that the employee has for the reported location. If this is a new member, enter "NEW."                                                     |  |
| Social Security<br>Number (Last 4)                                          | Social Security Number (Last 4) not reported.                                                        | The Social Security Number (Last 4) field cannot be blank.                                                                                                    |  |
| First 3 Characters<br>of First Name                                         | First 3 Characters of First Name not reported.                                                       | The First 3 Characters of First Name field cannot be blank.                                                                                                    |  |
| Regular/Adjustment<br>Indicator                                             | Regular/Adjustment Indicator not reported.                                                           | The Regular/Adjustment Indicator field cannot be blank.                                                                                                    |  |
| Regular/Adjustment<br>Indicator                                             | Invalid Regular/Adjustment Indicator.                                                                | The entry for the Regular/Adjustment Indicator field is not one of the allowed values.                                                                                                |  |
| NYSLRS ID, SSN<br>(Last 4), First 3<br>Char of First Name                   | The Social Security Number (Last 4) and First 3 Characters of First Name do not match the NYSLRS ID. | The entries for the Social Security Number (Last 4) and First 3 Characters of First Name fields must match the data NYSLRS has on record for this NYSLRS ID.                          |  |
| Payroll End<br>Date, NYSLRS ID,<br>Earnings Code,<br>Employment<br>Instance | Multiple earnings transactions reported for the same job, Payroll End Date, and Earnings Code.       | You cannot report multiple earnings transactions for the same job, payroll end date and earnings code in a single file. Please make sure you have not reported duplicate information. |  |

| Field Name                                                | Error Message                    | Error Description                                                                              |  |
|-----------------------------------------------------------|----------------------------------|------------------------------------------------------------------------------------------------|--|
| Payroll End Date                                          | Payroll End Date not reported.   | The Payroll End Date field cannot be blank.                                                    |  |
| Payroll End Date                                          | Invalid Payroll End Date format. | Please enter all dates in MM/DD/YYYY format.                                                   |  |
| Reported Earnings<br>Code                                 | Earnings Code not reported       | The Earnings Code field cannot be blank.                                                       |  |
| Reported Earnings<br>Code                                 | Invalid Earnings Code.           | Please make sure the entry for the Reported Earnings Code field is a valid earnings code.      |  |
| Reported Earnings<br>Amount                               | Invalid Earnings Amount format.  | Please make sure there are no alphabetical or special characters in the Earnings Amount field. |  |
| Reported Earnings Invalid Earnings Hours format. Please m |                                  | Please make sure there are no alphabetical or special characters in the Earnings Hours field.  |  |
| All Fields                                                | Maximum field length exceeded.   | The {{Field Name}} field must have {{Field Length}} or fewer characters.                       |  |

### **Business Validation Errors and Warnings**

| Message<br>Type<br>(Error/<br>Warning) | Field Name                      | Message Text                                                                                   | Message Explanation                                                                                                    |
|----------------------------------------|---------------------------------|------------------------------------------------------------------------------------------------|----------------------------------------------------------------------------------------------------|
| Error                                  | Payroll End Date,<br>NYSLRS ID  | Member deceased for more than 12 months.                                                       | The member has been deceased for more than 12 months and cannot be reported for this payroll end date.                                                                                                    |
| Error                                  | Payroll End Date                | No Payroll End Date reported.                                                                  | You must include an entry for the Payroll End Date field if entries for the Days, Earnings, Contributions, Loans, Service Credit Purchase Payments, Regular/Adjustment Indicator or Number of Pay Cycles in Period fields are reported. |
| Error                                  | Payroll End Date                | Invalid Payroll End Date.                                                                      | The entry for the Payroll End Date field must be the last day of a month.                                                                                                    |
| Error                                  | Payroll End Date                | Invalid Payroll End Date.                                                                      | This payroll end date is too early to submit. Please submit it at a later date.                                                                                                    |
| Error                                  | Transaction Date                | No Transaction Date reported.                                                                  | You must include an entry for the Transaction Date field if an entry for the Job Data field is reported.                                                                                                    |
| Error                                  | Transaction Date                | Invalid Transaction Date.                                                                      | The entry for the Transaction Date field cannot be a future date.                                                                                                    |
| Error                                  | Transaction Date                | Invalid Transaction Date.                                                                      | The entry for the Transaction Date field cannot come before the job's hire date.                                                                                                    |
| Error                                  | Transaction Date                | Invalid Transaction Date.                                                                      | The entry for the Transaction Date field cannot come before a mandatory member's membership date.                                                                                                    |
| Error                                  | Regular/Adjustment<br>Indicator | No Regular/Adjustment Indicator reported.                                                      | You must include an entry for the Regular/Adjustment Indicator field if entries for the Days, Earnings, Contributions, Loans, Service Credit Purchase Payments or Number of Pay Cycles in Period fields are reported.                   |
| Error                                  | Regular/Adjustment<br>Indicator | An adjustment cannot be reported for a Payroll End Date that has not been previously reported. | You cannot submit an adjustment for a payroll end date that you have not previously reported. Please make sure the entries for the Payroll End Date and Regular/Adjustment Indicator fields are correct.                                |
| Error                                  | Days                            | Days Reported with no earnings.                                                                | If you include an entry for the Days field, you must also report associated earnings within the same report period.                                                                                                    |
| Error                                  | Days                            | Days Reported is a negative value.                                                             | The entry for the Days field cannot be a negative number.                                                                                                    |

| Message<br>Type<br>(Error/<br>Warning) | Field Name                                  | Message Text                                                                                                    | Message Explanation                                                                                                    |
|----------------------------------------|---------------------------------------------|----------------------------------------------------------------------------------------------------|----------------------------------------------------------------------------------------------------|
| Error                                  | Days                                        | The reported negative days' adjustment exceeds the previously reported days.                                      | An adjustment to a previously reported number of days cannot result in a negative days total for a reporting period.                                                                        |
| Error                                  | Earnings                                    | Reported Earnings is less than the sum of the reported Contributions, Loans Payment, and Service Credit Payments. | The entry for the Earnings field cannot be less than the sum of the reported contributions, loan payments and service credit payments. Please make sure these reported amounts are correct. |
| Error                                  | Earnings Code                               | No Earnings Code reported.                                                                                        | The Earnings Code field cannot be blank, if you include entries for the Earnings Hours or Earnings Amount fields.                                                                           |
| Error                                  | Earnings Amount                             | No Earnings Amount reported.                                                                                      | You must include an entry for the Earnings Amount field for {{Earnings Code}}.                                                                                                    |
| Error                                  | Earnings Hours                              | No Earnings Hours reported.                                                                                       | You must include an entry for the Earnings Hours field for {{Earnings Code}}.                                                                                                    |
| Error                                  | Earnings                                    | The reported earnings cannot be processed as a regular transaction.                                               | You can only report earnings coded as REG, OVT, PEP and MPE as a regular transaction once per payroll end date. Please report these earnings as an adjustment.                              |
| Error                                  | Earnings                                    | The reported negative earnings adjustment exceeds the previously reported earnings.                               | An adjustment to the previously reported earnings for {{Earnings Code}} cannot result in a negative earnings total.                                                                         |
| Error                                  | Earnings                                    | Earnings Reported is a negative value.                                                                            | The entry for the Earnings Reported field cannot be a negative number.                                                                                                    |
| Error                                  | Loan Payment                                | Loan Payment amount is a negative value.                                                                          | The entry for the Loan Payment field cannot be a negative number.                                                                                                    |
| Error                                  | Pre Tax Contributions                       | Pre Tax Contributions amount is a negative value.                                                                 | The entry for the Pre-Tax Contributions field cannot be a negative number.                                                                                                    |
| Error                                  | Post Tax Contributions                      | Post Tax Contributions amount is a negative value.                                                                | The entry for the Post-Tax Contributions field cannot be a negative number.                                                                                                    |
| Error                                  | Pre Tax Service Credit<br>Purchase Payment  | Pre Tax Service Credit Purchase Payment amount is a negative value.                                               | The entry for the Pre-Tax Service Credit Payment field cannot be a negative number.                                                                                                    |
| Error                                  | Post Tax Service Credit<br>Purchase Payment | Post Tax Service Credit Purchase Payment amount is a negative value.                                              | The entry for the Post-Tax Service Credit Payment field cannot be a negative number.                                                                                                    |

| Message<br>Type<br>(Error/<br>Warning) | Field Name                     | Message Text                                                                                      | Message Explanation                                                                                                    |
|----------------------------------------|--------------------------------|---------------------------------------------------------------------------------------------------|----------------------------------------------------------------------------------------------------|
|                                        | Number of Pay Cycles in Period | Number of Pay Cycles in Period is invalid for the current Pay Frequency established for this job. | If the entry for the Pay Frequency field is "Weekly," the entry for the Number of Pay<br>Cycles in Period field must be 4 or 5.                                                                                                    |
|                                        |                                |                                                                                                   | If it is "Semimonthly," the entry for the Number of Pay Cycles in Period field must be 2.                                                                                                    |
|                                        |                                |                                                                                                   | If it is "Biweekly," the entry for the Number of Pay Cycles in Period field must be 2 or 3.                                                                                                    |
|                                        |                                |                                                                                                   | If it is "Monthly," "Quarterly," "Semiannually," or "Annually," the entry for the Number of Pay Cycles in Period field must be 1.                                                                                                    |
| Error                                  | Biographical Data              | No biographical data reported for a new employee.                                                 | When reporting a new employee, biographical data is required to complete the hire process. Please include entries for the Social Security Number, Name, Address, Sex and Date of Birth fields.                                                                                  |
| Error                                  | HR Transaction Type            | Invalid HR Transaction Type for the employee.                                                     | You cannot report a "Return From Leave" if you have not reported the leave start date yet.                                                                                                    |
| Error                                  | HR Transaction Type            | Invalid HR Transaction Type for the employee.                                                     | For new employees, the entry for the HR Transaction Type field must be "Hire."                                                                                                    |
| Error                                  | HR Transaction Type            | Invalid HR Transaction Type for the employee.                                                     | You cannot enter "Hire" in the HR Transaction Type field for employees who have an existing employment instance.                                                                                                    |
| Error                                  | HR Transaction Type            | Invalid HR Transaction Type for the employee.                                                     | You cannot enter "Rehire" in the HR Transaction Type field for employees who have an employment instance that is currently active. Please report a termination date before reporting this rehire.                                                                               |
| Error                                  | HR Transaction Type            | Invalid HR Transaction Type for the employee.                                                     | You cannot enter "Termination" in the HR Transaction Type field for an employment instance that is already terminated.                                                                                                    |
| Error                                  | HR Transaction Type            | Invalid HR Transaction Type for the employee.                                                     | You cannot enter "Leave of Absence," "Leave of Absence (Medical)" or "Military Leave" in the HR Transaction Type field for an inactive employment instance.                                                                                                    |
| Error                                  | HR Transaction Type            | Required fields missing for HR Transaction Type.                                                  | This transaction requires entries for the Job Code, Pay Frequency, Standard Work Day, Annualized Rate of Pay, Regular/Temporary, Full-Time/Part-Time, Employee Class, Annual Compensation Rate and Retirement Indicator fields. Please include entries for all required fields. |

| Message<br>Type<br>(Error/<br>Warning) | Field Name                                                 | Message Text                                                              | Message Explanation                                                                                                    |
|----------------------------------------|------------------------------------------------------------|---------------------------------------------------------------------------|----------------------------------------------------------------------------------------------------|
| Error                                  | Retired in Retirement<br>System                            | Retired in Retirement System is required.                                 | You must add an entry for the Retired in Retirement System field if the entry for the Retirement Indicator field is "Yes." Please add an entry for the Retired in Retirement System field.                                     |
| Error                                  | Standard Work Day                                          | Invalid Standard Work Day.                                                | The standard work day must be between 6 and 8 hours. Please update the entry for the Standard Work Day field to a number between 6 and 8.                                                                                      |
| Error                                  | Job Code                                                   | Invalid Job Code Change.                                                  | Each job is associated with a retirement system, and you cannot change this once you have established the job. If this employee has changed systems as a result of changing jobs, please process this as a "Hire" transaction. |
| Error                                  | Job Code                                                   | Invalid Job Code.                                                         | The reported job code is not one of the standard job codes provided by NYSLRS. Please update the entry for the Job Code field.                                                                                                 |
| Error                                  | Employment Instance,<br>NYSLRS ID                          | Ineligible Employment Instance.                                           | We cannot accept the reported days, earnings, contributions, loans and service credit purchase payments because this is not an eligible time period.                                                                           |
| Error                                  | Annual Compensation<br>Rate                                | Annual Compensation Rate higher than Annualized Rate of Pay.              | The entry for the Annual Compensation Rate field cannot be higher than that for the Annualized Rate of Pay field. Please correct either the Annual Compensation Rate or Annualized Rate of Pay entry.                          |
| Error                                  | Address                                                    | Address exceeds maximum field size.                                       | The entries for Address fields 1, 2 and 3 cannot have more than 35 characters each.                                                                                                    |
| Error                                  | City                                                       | City exceeds maximum field size.                                          | The entry for the City field cannot have more than 19 characters.                                                                                                    |
| Error                                  | ZIP Code                                                   | ZIP Code exceeds maximum field size.                                      | The entry for the ZIP Code field cannot have more than 9 characters.                                                                                                    |
| Error                                  | Transaction Date,<br>NYSLRS ID, and<br>Employment Instance | Multiple job transactions reported for the same job and Transaction Date. | You cannot report multiple job transactions for the same job and transaction date in a single file. Please make sure you have not reported duplicate information.                                                              |
| Error                                  | Payroll End Date,<br>NYSLRS ID, Employment<br>Instance     | Multiple transactions reported for same person and Payroll End Date.      | You cannot report multiple transactions for the same job and payroll end date in a single file. Please make sure you have not reported duplicate information.                                                                  |

| Message<br>Type<br>(Error/<br>Warning) | Field Name                                             | Message Text                                                                                        | Message Explanation                                                                                                    |
|----------------------------------------|--------------------------------------------------------|----------------------------------------------------------------------------------------------------|----------------------------------------------------------------------------------------------------|
| Error                                  | Payroll End Date,<br>Earnings Code,<br>Empl Instance   | Multiple earnings transactions reported for the same job, Payroll End Date, and Earnings Code.      | You cannot report multiple earnings transactions for the same job, payroll end date and earnings code in a single file. Please make sure you have not reported duplicate information. |
| Warning                                | Earnings                                               | Earnings reported with no Days.                                                                     | You cannot report earnings with no associated days from the same report period. Please make sure you have reported the days and earnings correctly.                                   |
| Warning                                | Days                                                   | The reported days exceeds the maximum allowable amount.                                             | You can only report up to {{Maximum Days}} days for this member in this reporting period.                                                                                             |
| Warning                                | Loan Payment                                           | Loan Payment has been previously reported for the Payroll End Date.                                 | You cannot adjust loan payments for a prior reporting period. You can only report them for the current period.                                                                        |
| Warning                                | Pre-Tax Service Credit<br>Purchase Payment             | Pre-Tax Service Credit Purchase Payment has been previously reported for the Payroll End Date.      | You cannot adjust pre-tax service credit payments for a prior reporting period. You can only report them for the current period.                                                      |
| Warning                                | Post-Tax Service Credit<br>Purchase Payment            | Post-Tax Service Credit Purchase Payment has been previously reported for the Payroll End Date.     | You cannot adjust post-tax service credit payments for a prior reporting period. You can only report them for the current period.                                                     |
| Warning                                | Pre-Tax Contributions                                  | Pre-Tax Contributions have been previously reported for the Payroll End Date.                       | You cannot adjust pre-tax contributions for a prior reporting period. You can only report them for the current period.                                                                |
| Warning                                | Post-Tax Contributions                                 | Post-Tax Contributions have been previously reported for the Payroll End Date.                      | You cannot adjust post-tax contributions for a prior reporting period. You can only report them for the current period.                                                               |
| Warning                                | NYSLRS ID                                              | Member has a pension status of terminated.                                                          | The member has terminated their membership.                                                                                                    |
| Warning                                | NYSLRS ID, Employment<br>Instance, Payroll<br>End Date | The reported Employment Instance is not active for this member as of the reported Payroll End Date. | The employment instance reported for this member is inactive as of the reported payroll end date.                                                                                     |

| Message<br>Type<br>(Error/<br>Warning) | Field Name                                  | Message Text                                                                                                    | Message Explanation                                                                                                    |
|----------------------------------------|---------------------------------------------|----------------------------------------------------------------------------------------------------|----------------------------------------------------------------------------------------------------|
| Warning                                | Contributions                               | Contributions cannot be accepted for a member that has not elected to participate in a plan as of the Payroll End Date. | The employee has not elected to participate in a plan as of the payroll end date, so we will not accept the reported contributions or include them in the total amount due for this report. |
| Warning                                | Pre-Tax Contributions                       | Reported Pre-Tax Contributions are less than the required amount.                                                       | The reported pre-tax contribution amount is less than the amount that is due. Next month, make sure to use the correct contribution rate of {{Percent}}%.                                   |
| Warning                                | Pre-Tax Contributions                       | Reported Pre-Tax Contributions are more than the required amount.                                                       | The reported pre-tax contributions are more than the amount that is due, so we will not accept the excess contributions or include them in the total amount due for this report.            |
| Warning                                | Post-Tax Contributions                      | Member is not eligible for Annuity Savings.                                                                             | The member is not eligible the make voluntary annuity savings contributions, so we cannot accept the reported post-tax contributions.                                                       |
| Warning                                | Pre-Tax Service Credit<br>Purchase Payment  | Pre-Tax Service Credit Purchase Payment is less than what is due.                                                       | The reported pre-tax service credit payment is less than the amount that is due.                                                                                                    |
| Warning                                | Post-Tax Service Credit<br>Purchase Payment | Post-Tax Service Credit Purchase Payment is less than what is due.                                                      | The reported post-tax service credit payment is less than the amount that is due.                                                                                                    |
| Warning                                | Pre-Tax Service Credit<br>Purchase Payment  | No record of this Pre-Tax Service Credit Purchase Payment exists in the system.                                         | We have no record of a corresponding pre-tax service credit balance due, so we will not accept the reported payment or include it in the total amount due for this report.                  |
| Warning                                | Post-Tax Service Credit<br>Purchase Payment | No record of this Post-Tax Service Credit Purchase Payment exists in the system.                                        | We have no record of a corresponding post-tax service credit balance due, so we will not accept the reported payment or include it in the total amount due for this report.                 |
| Warning                                | Pre-Tax Service Credit<br>Purchase Payment  | Reported Pre-Tax Service Credit Purchase Payment is more than the outstanding balance.                                  | The reported pre-tax service credit payment is more than the outstanding balance.                                                                                                    |
| Warning                                | Post-Tax Service Credit<br>Purchase Payment | Reported Post-Tax Service Credit Purchase Payment is more than the outstanding balance.                                 | The reported post-tax service credit payment is more than the outstanding balance.                                                                                                    |
| Warning                                | Contributions                               | Contributions received for a retiree.                                                                                   | If member is retired, we will not accept the reported contributions or include them in the total amount due for this report.                                                                |

| Message<br>Type<br>(Error/<br>Warning) | Field Name                         | Message Text                                                       | Message Explanation                                                                                                    |
|----------------------------------------|------------------------------------|--------------------------------------------------------------------|----------------------------------------------------------------------------------------------------|
| Warning                                | Loan Payment                       | Loan Payment received for a retiree.                               | The member is retired, so we will not accept the reported loan payment or include it in the total amount due for this report.                                                                          |
| Warning                                | Service Credit Purchase<br>Payment | Service Credit Purchase Payment received for a retiree.            | The member is retired, so we will not accept the reported service credit purchase payment or include it in the total amount due for this report.                                                       |
| Warning                                | Loan Payment                       | Loan Payment received for an Optional employee.                    | The employee has not elected to participate in a plan as of the payroll end date, so we will not accept the reported loan payment or include it in the total amount due for this report.               |
| Warning                                | Service Credit Purchase<br>Payment | Service Credit Purchase Payment received for an Optional employee. | The employee has not elected to participate in a plan as of the report date, so we will not accept the reported service credit purchase payment or include it in the total amount due for this report. |
| Warning                                | Loan Payment                       | Loan Payment received for a terminated member.                     | If member is terminated, we cannot accept the reported loan payment.                                                                                                    |
| Warning                                | Service Credit Purchase<br>Payment | Service Credit Purchase Payment received for a terminated member.  | If member is terminated, we cannot accept the reported service credit purchase payment.                                                                                                    |
| Warning                                | Loan Payment                       | Loan Account is Closed.                                            | You are reporting a payment for a loan account which is currently closed.                                                                                                    |

If you have any questions about *Retirement Online* or the enhanced reporting format, please call the Retirement Online Help Desk at 844-619-9614 during normal business hours, or send an inquiry using the Help Desk form at **www.osc.state.ny.us/retire/contact\_us/help\_desk/index.php**.

Rev. 1/23 17